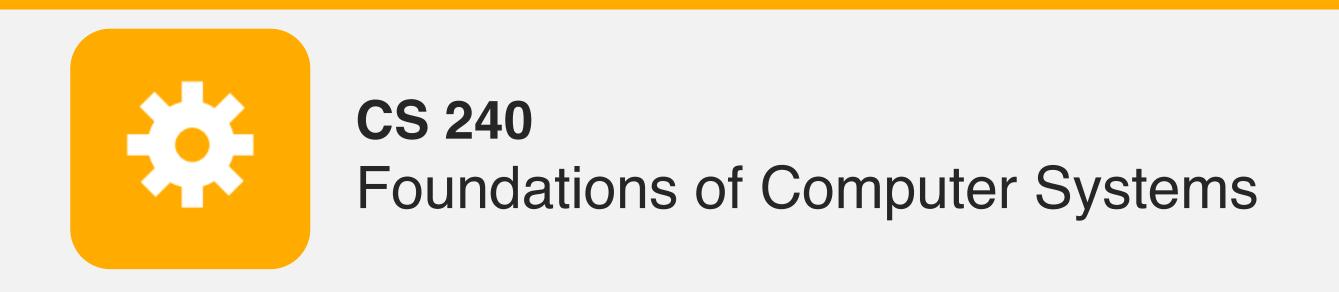

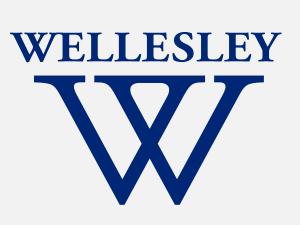

# Arithmetic Logic

adders
Arithmetic Logic Unit

## Addition: 1-bit half adder

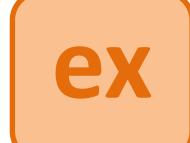

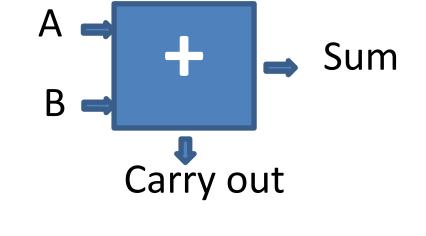

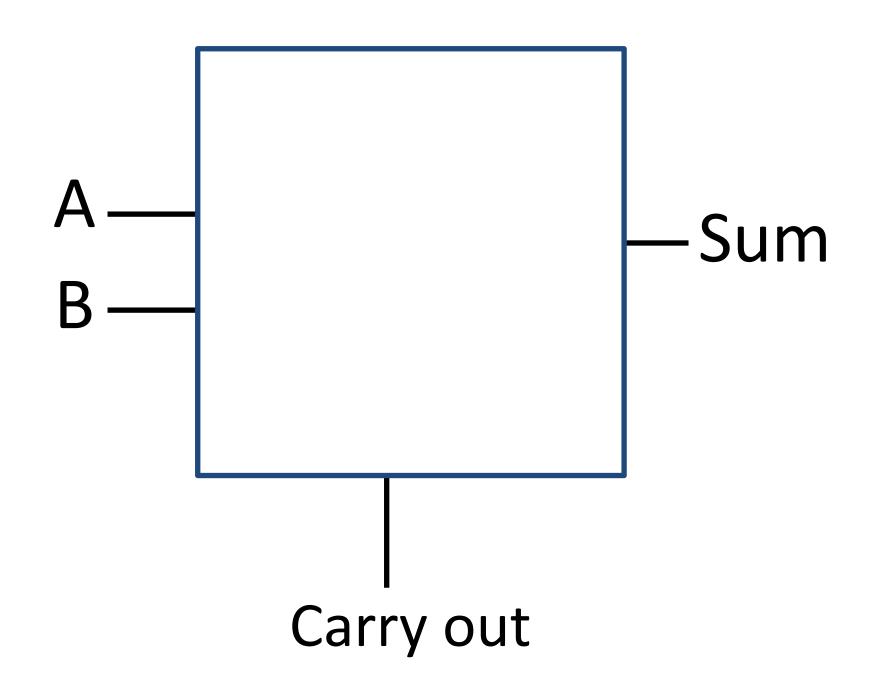

| A | В | Carry<br>Out | Sum |
|---|---|--------------|-----|
| 0 | 0 | 0            | 0   |
| 0 | 1 | 0            | 1   |
| 1 | 0 | 0            | 1   |
| 1 | 1 | 1            | 0   |

Hint: the smallest solution uses 2 gates from: AND, OR, XOR, NOT, NAND, NOR

## Addition: 1-bit full adder

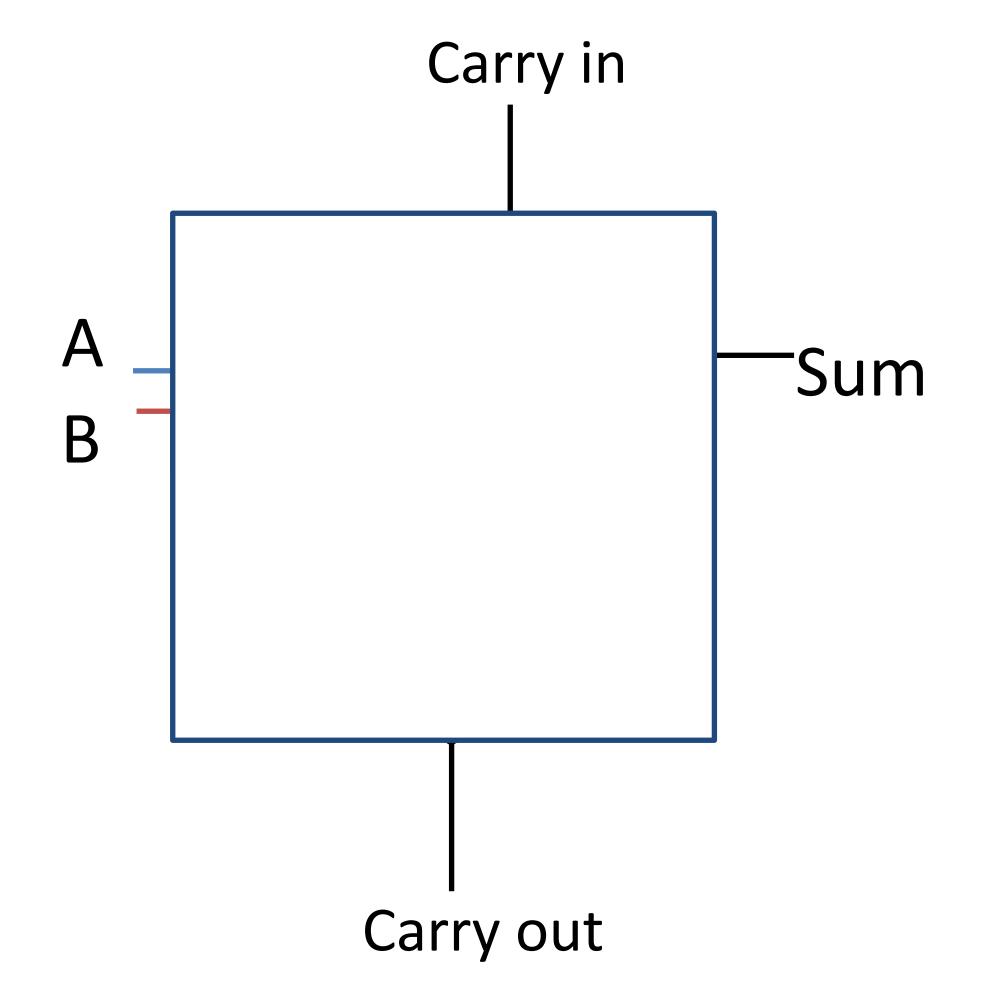

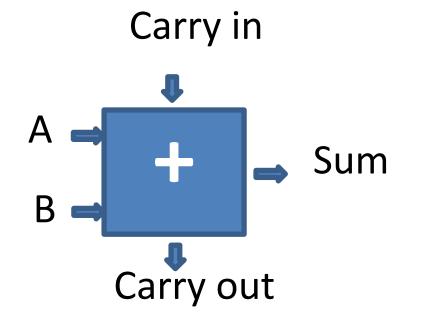

| Carry | A | В | Carry<br>Out | Sum |
|-------|---|---|--------------|-----|
| 0     | 0 | 0 | 0            | 0   |
| 0     | 0 | 1 | 0            | 1   |
| 0     | 1 | 0 | 0            | 1   |
| 0     | 1 | 1 | 1            | 0   |
| 1     | 0 | 0 | 0            | 1   |
| 1     | 0 | 1 | 1            | 0   |
| 1     | 1 | 0 | 1            | 0   |
| 1     | 1 | 1 | 1            | 1   |

## Addition: *n*-bit *ripple-carry* adder

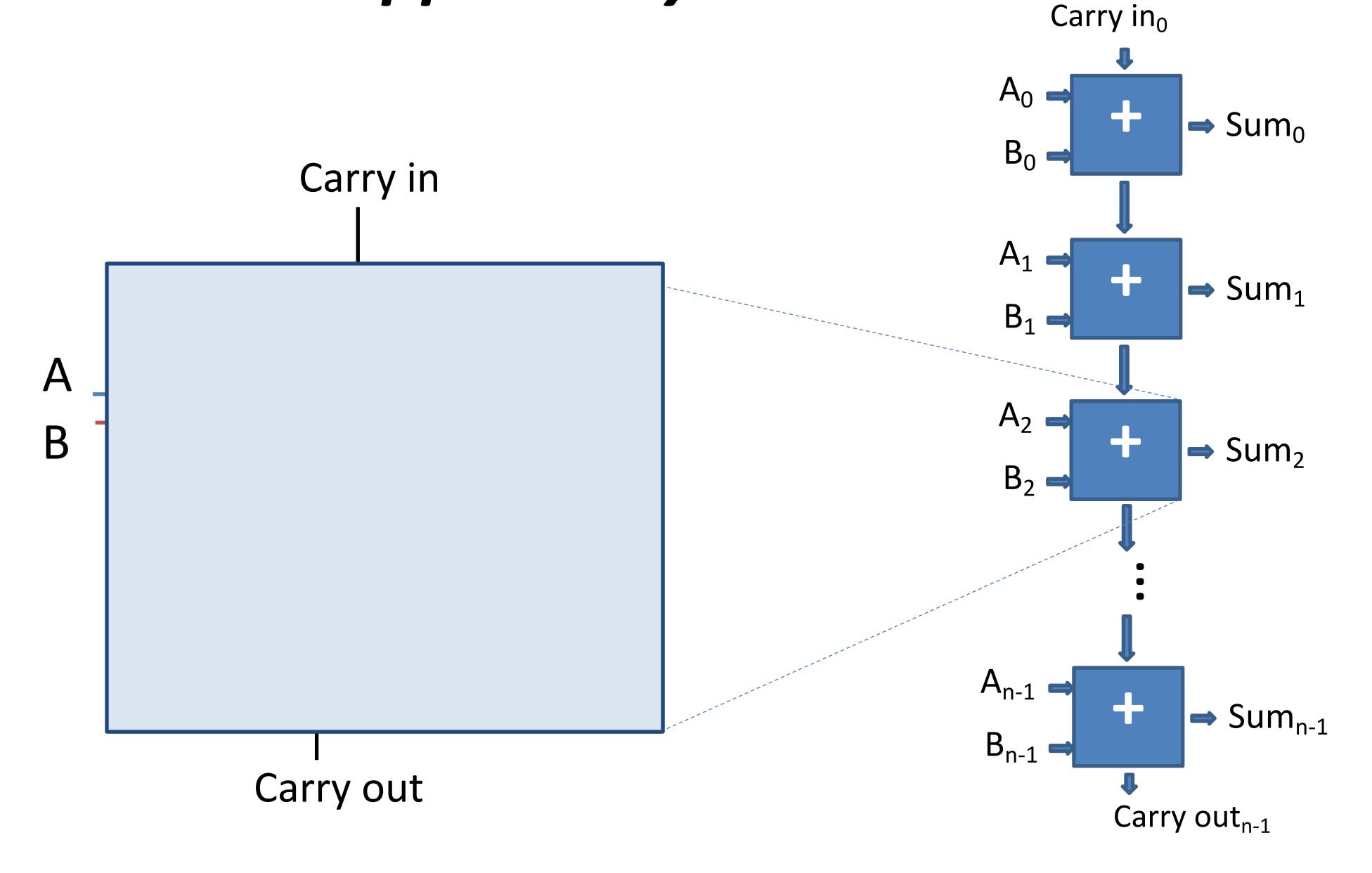

## **Processor Components**

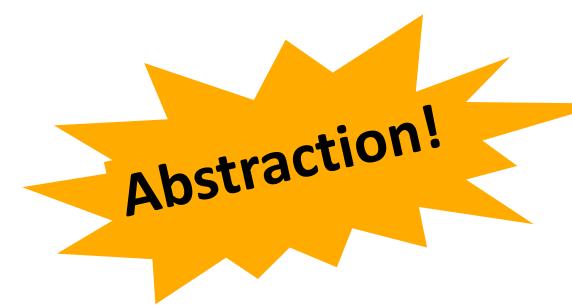

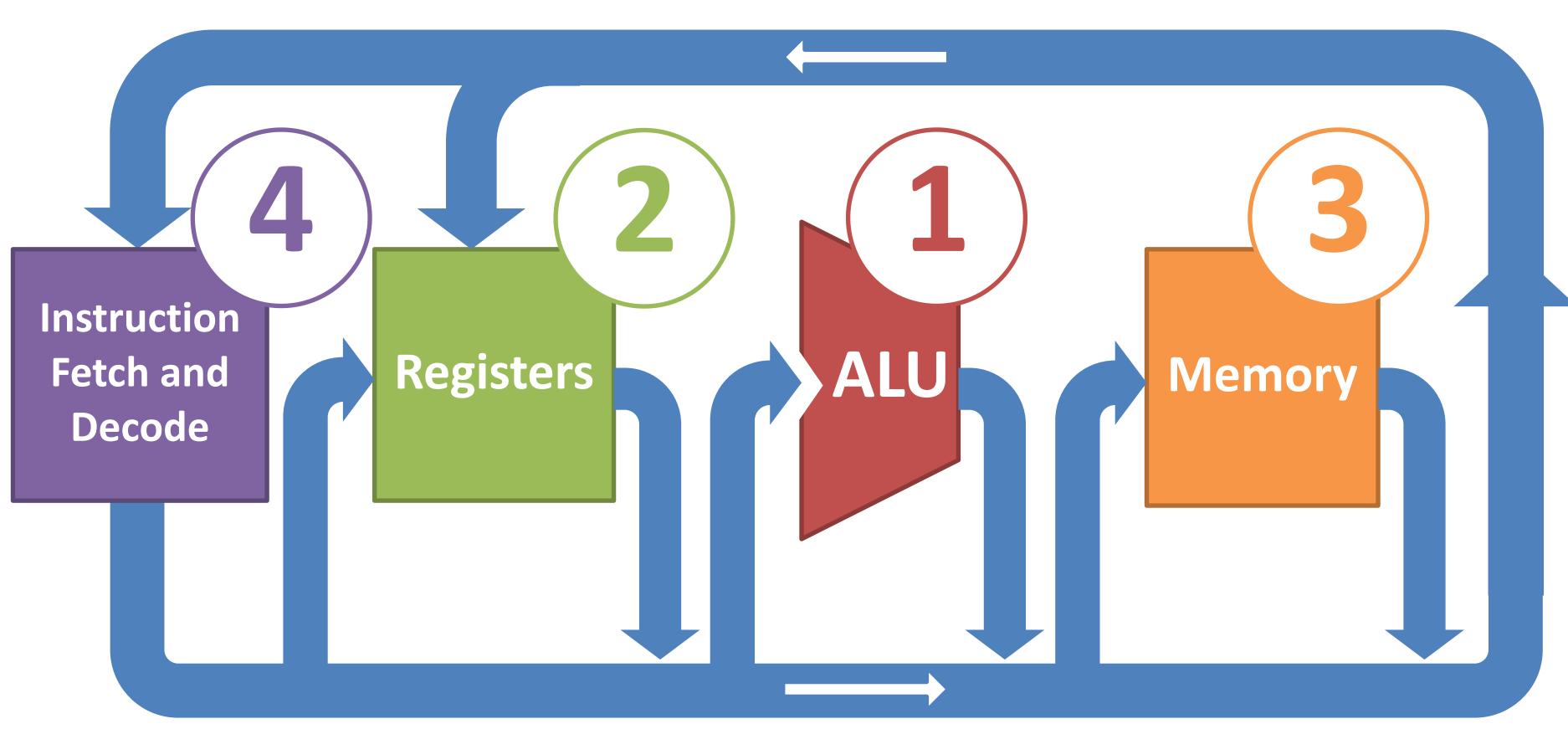

## Arithmetic Logic Unit (ALU)

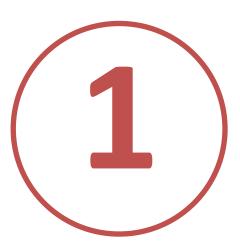

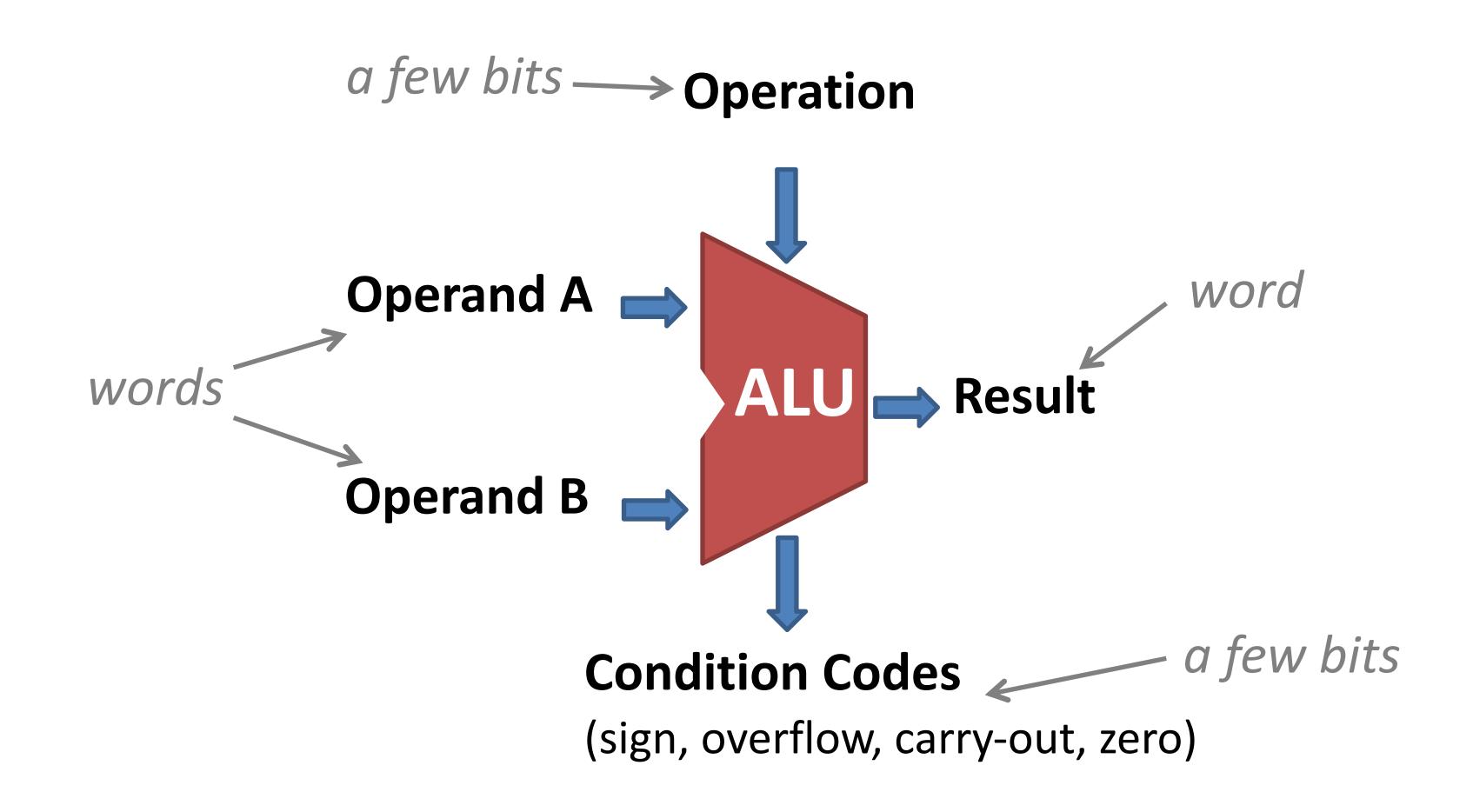

Hardware unit for arithmetic and bitwise operations.

### 1-bit ALU for bitwise operations

We will use n 1-bit ALUs to build an n-bit ALU.

Each bit i in the result is computed from the corresponding bit i in the two inputs.

#### An example (simplified) 1-bit ALU

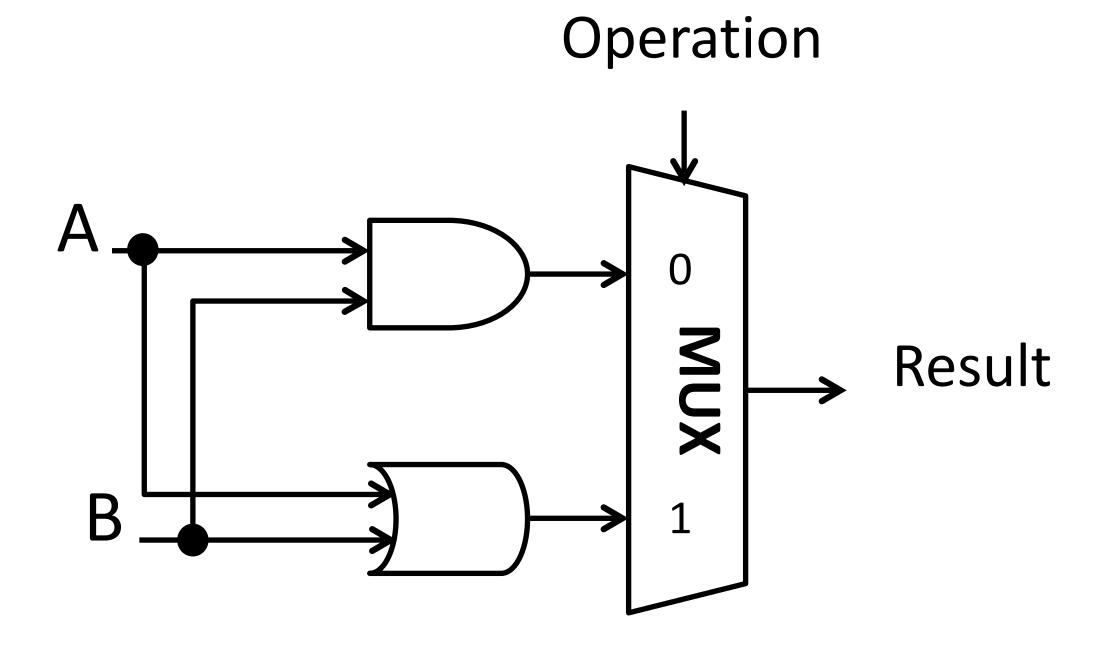

| Ор | A | В | Result |
|----|---|---|--------|
| 0  | 0 | 0 |        |
| 0  | 0 | 1 |        |
| 0  | 1 | 0 |        |
| 0  | 1 | 1 |        |
| 1  | 0 | 0 |        |
| 1  | 0 | 1 |        |
| 1  | 1 | 0 |        |
| 1  | 1 | 1 |        |

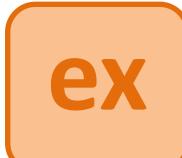

## 1-bit ALU: 3 operations

. Used as selector, chooses which function to perform

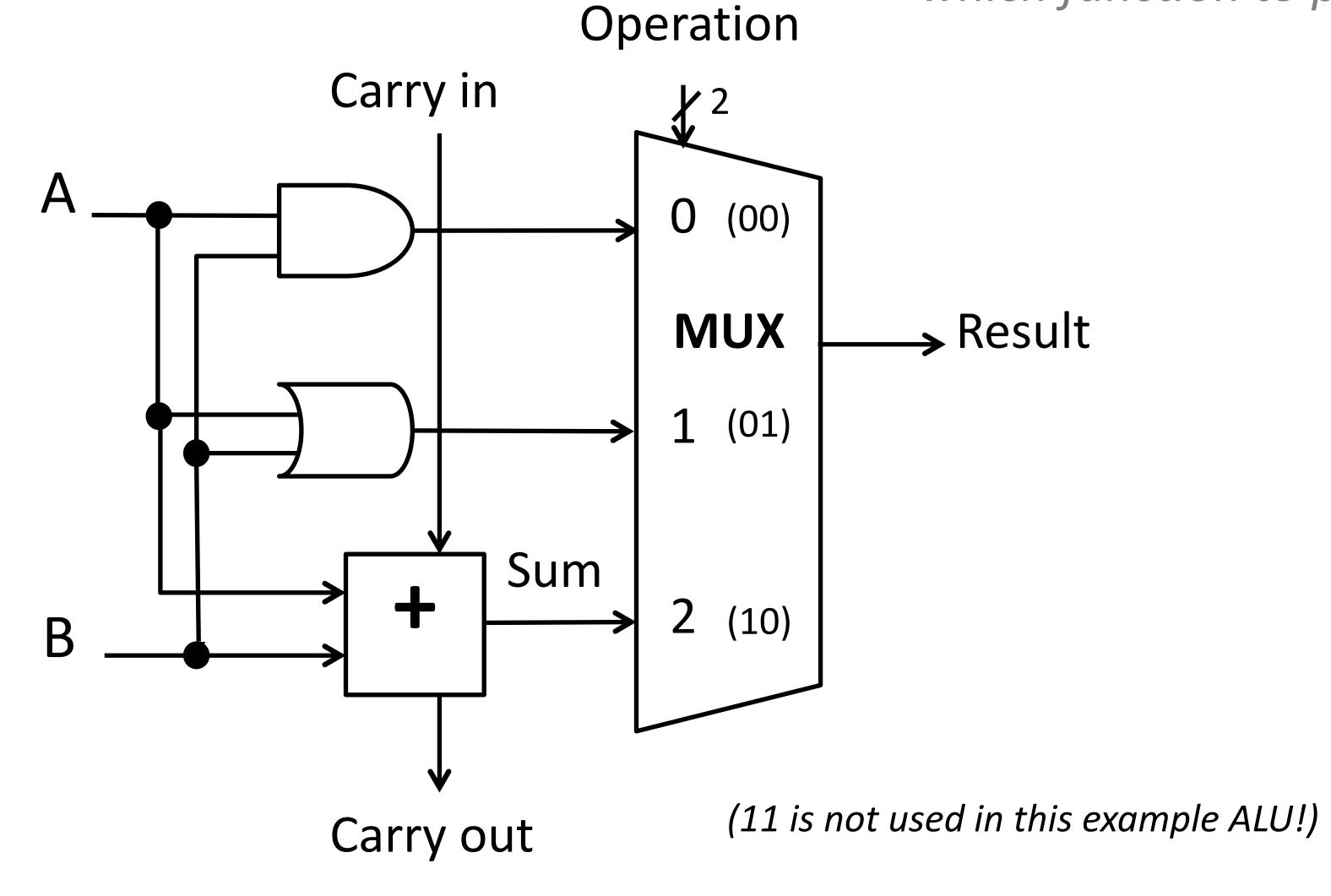

### n-bit ripple carry adder

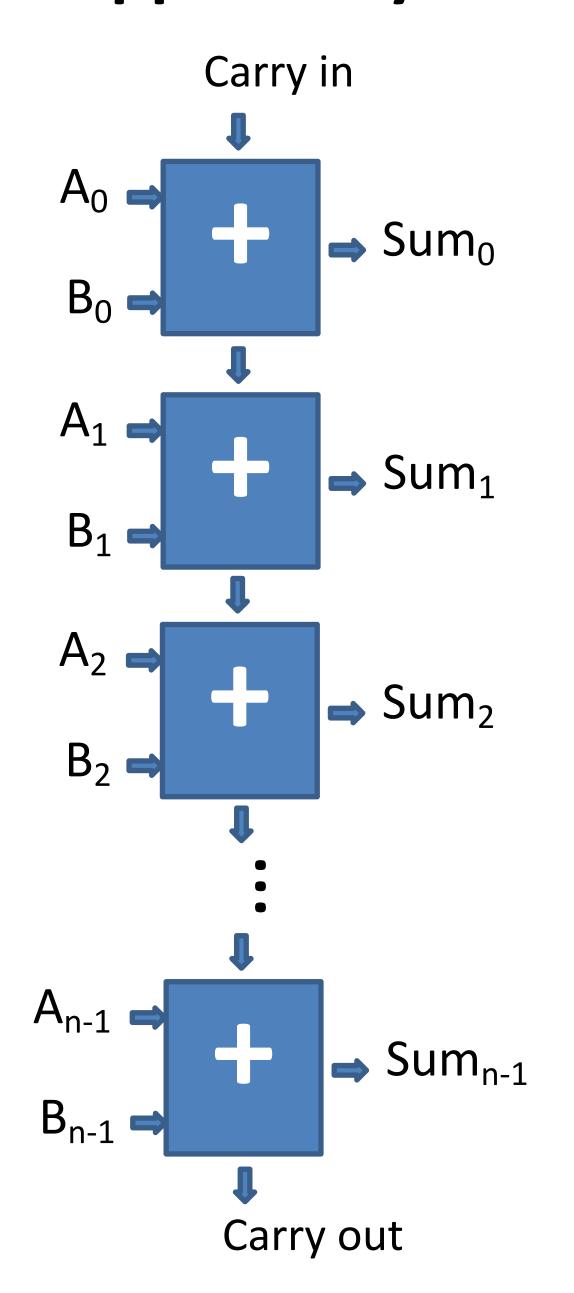

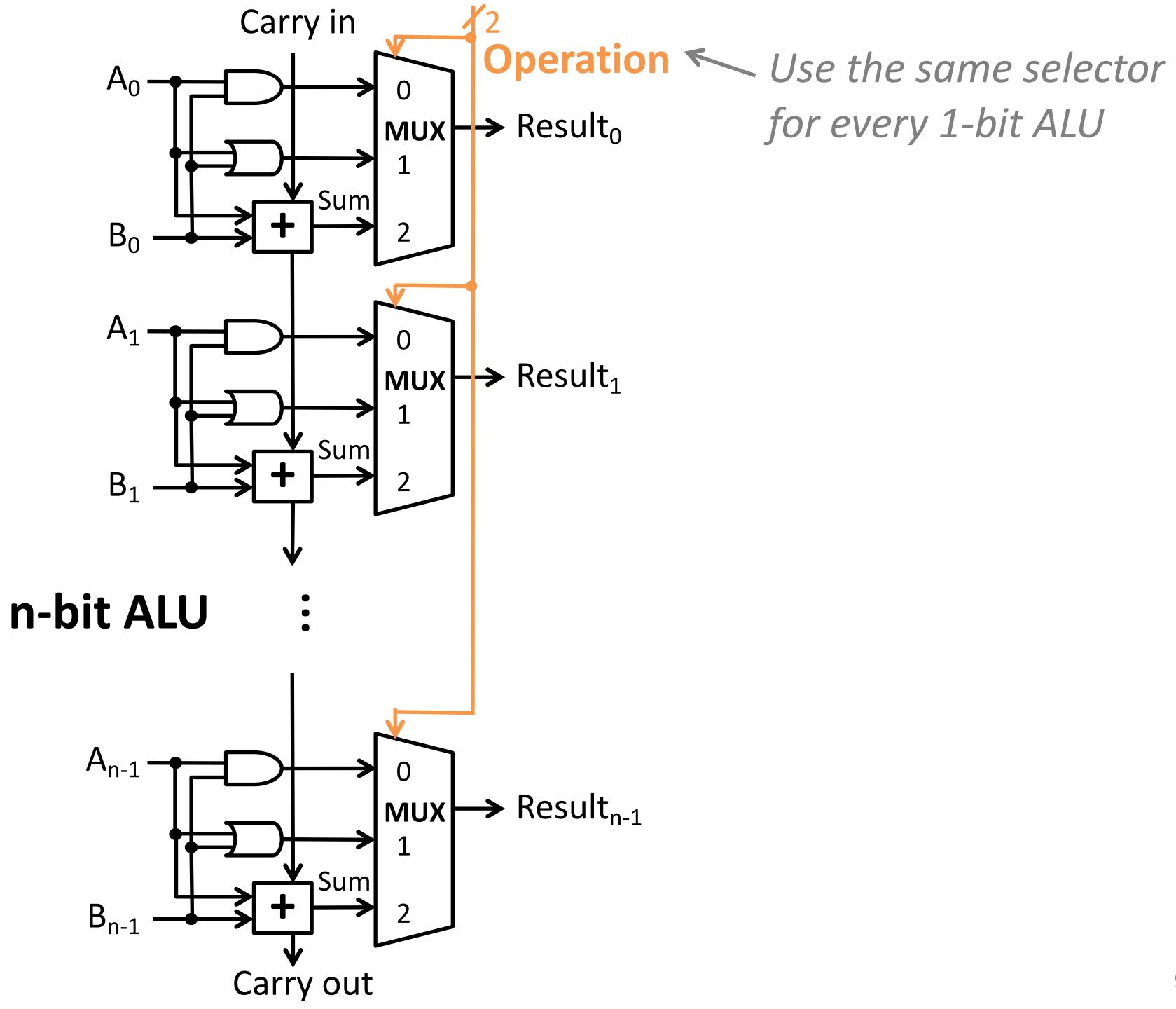

for every 1-bit ALU

## Controlling the ALU

| ALU control lines | Function |
|-------------------|----------|
| 00                | AND      |
| 01                | OR       |
| 10                | add      |

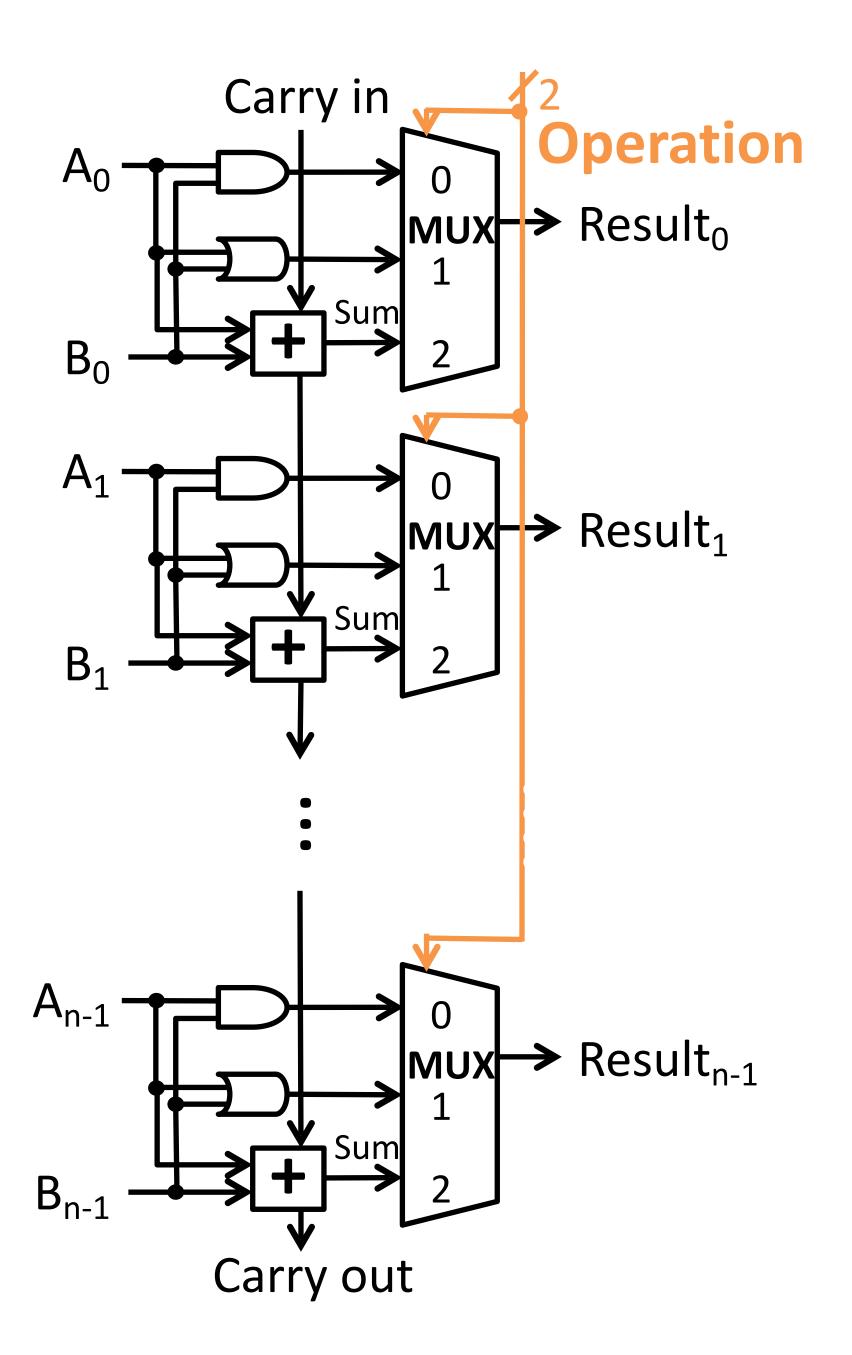

### Include subtraction

How can we control ALU inputs or add minimal new logic to also compute A-B?

#### **Recall:**

$$A - B = A + (-B)$$
  
=  $A + (-B + 1)$ 

#### Plan:

Feed bitwise-not B into the adder Add an extra 1: how?

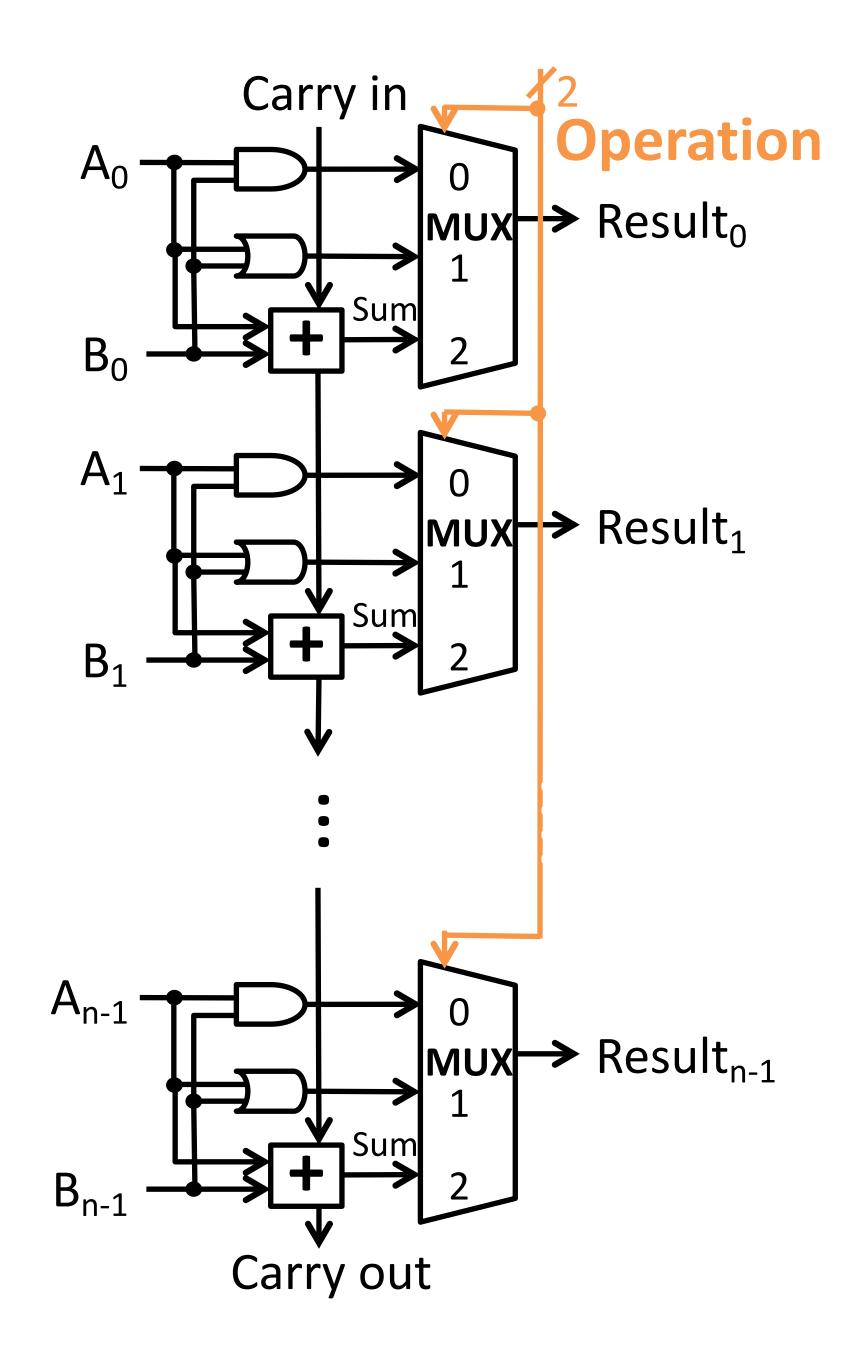

### Include subtraction

### Plan to compute A-B:

- 1. Feed bitwise-not B into the adder
- 2. Add an extra 1

### **Key insight:**

The *same* selector bit (0 or 1) can be used for both!

- 1. Feed the selector into a new 2:1 mux to choose B or ~B
- 2. Feed the selector in as the carry in to the least significant bit

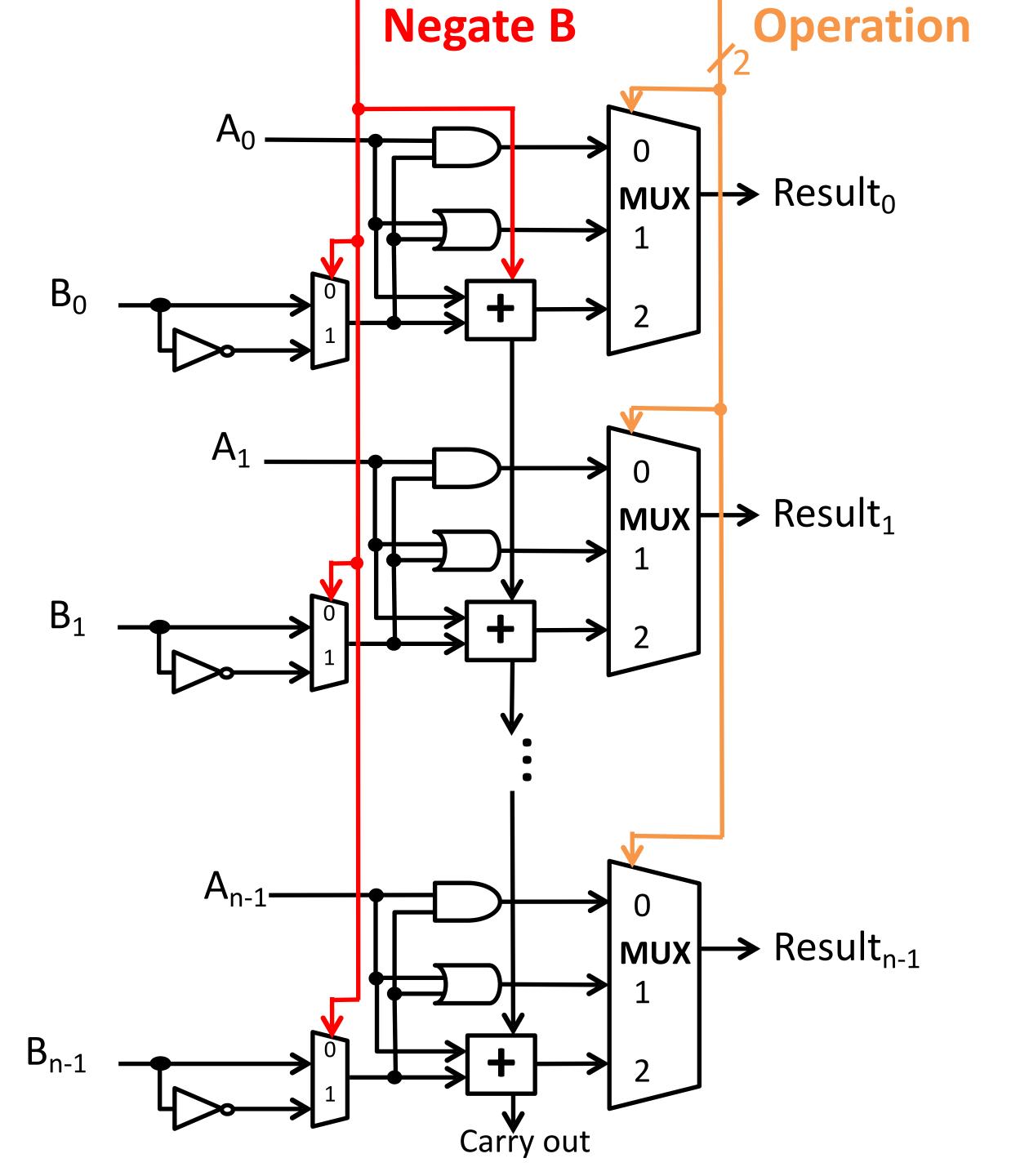

### Include subtraction

| ALU control lines | Function |
|-------------------|----------|
| 000               | AND      |
| 001               | OR       |
| 010               | add      |
| 110               | subtract |
| •••               | • • •    |

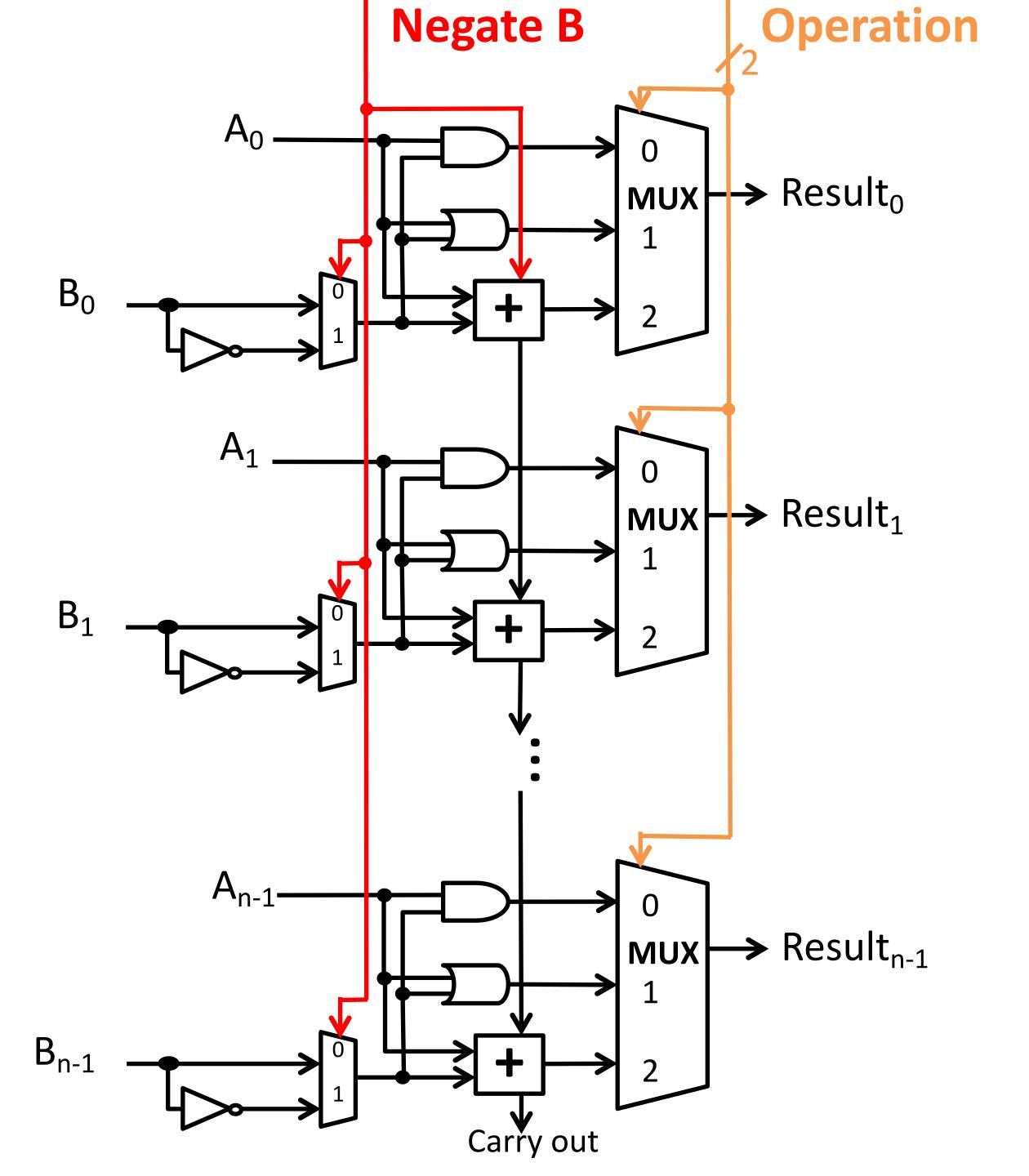

#### A NAND B

A NOR B

A<B

A==B

How can we control ALU inputs or add minimal new logic to compute each?

You will implement these in the Circuits Assignment!

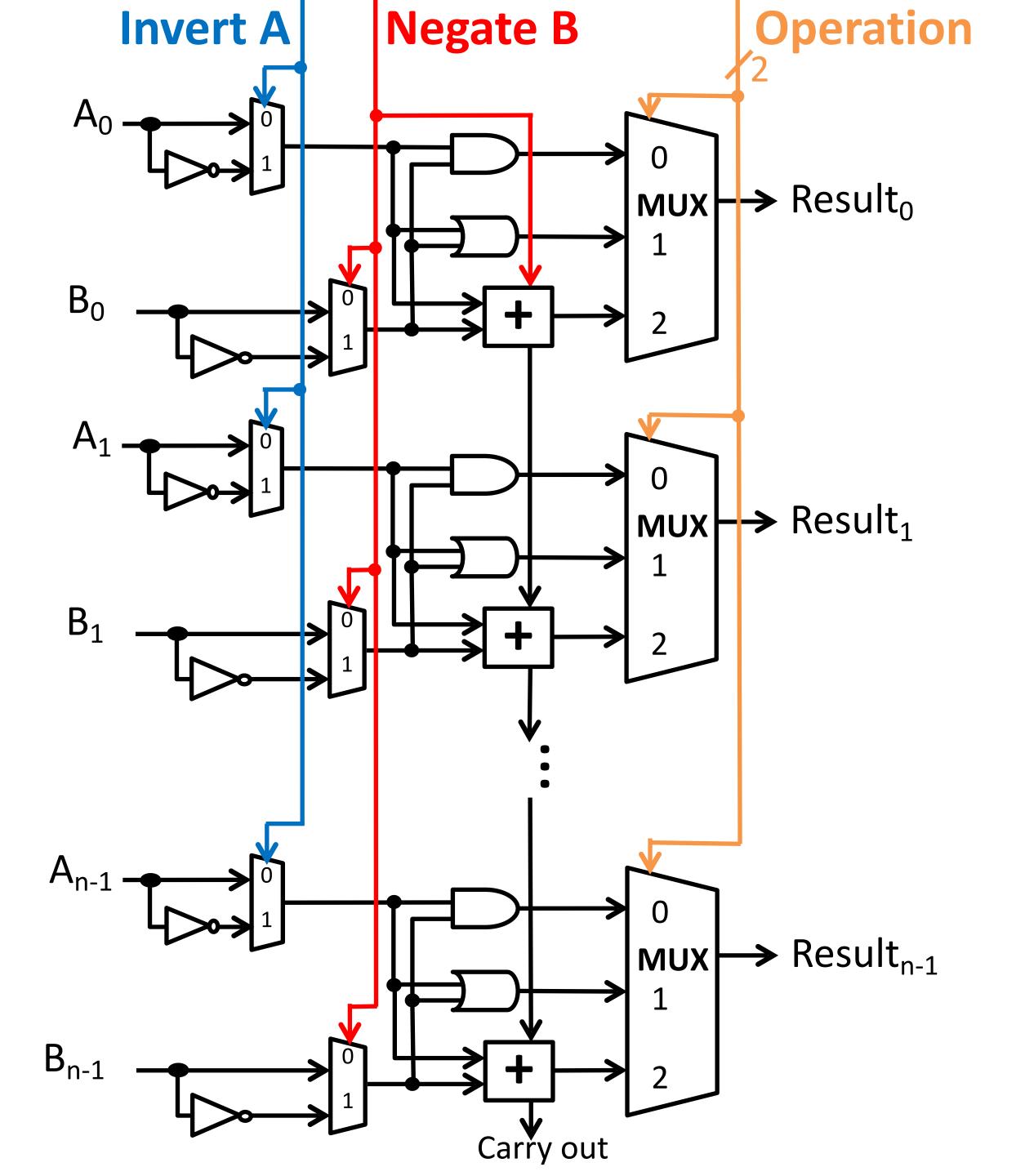

| ALU control lines | Function  |
|-------------------|-----------|
| 0000              | AND       |
| 0001              | OR        |
| 0010              | add       |
| 0110              | subtract  |
| ????              | NAND      |
| ????              | NOR       |
| ????              | less than |
| ????              | equals    |

You will implement these in the Circuits Assignment!

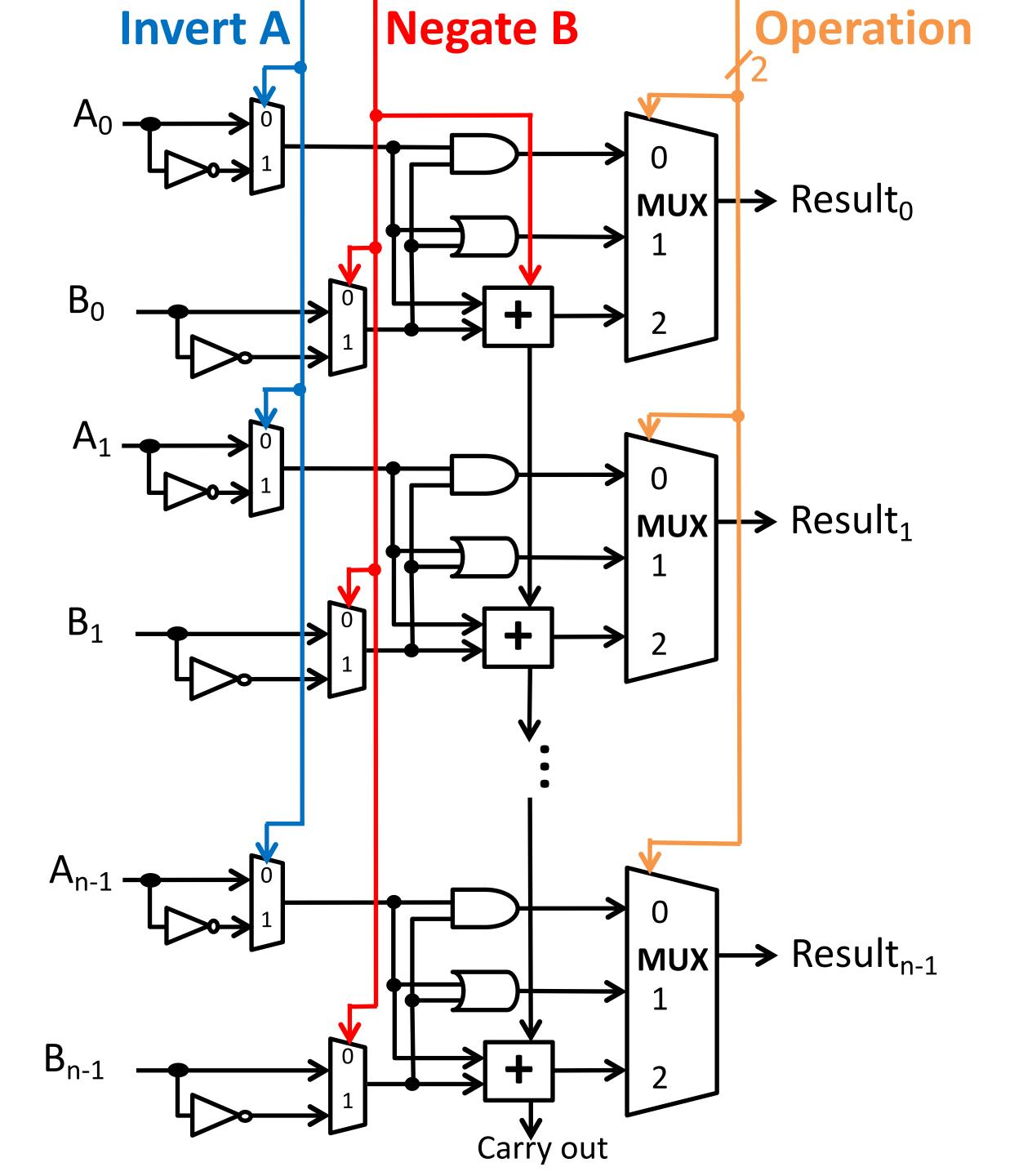

## Controlling the ALU

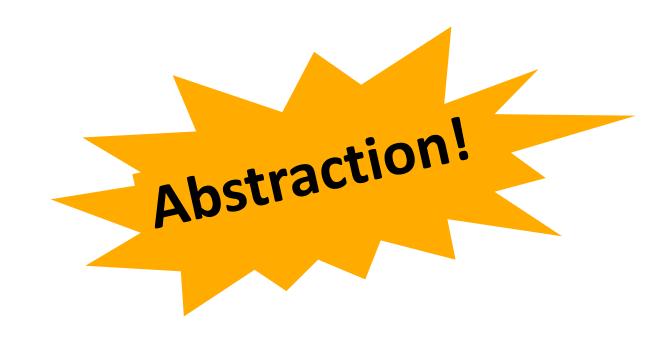

| ALU control lines | Function |
|-------------------|----------|
| 0000              | AND      |
| 0001              | OR       |
| 0010              | add      |
| 0110              | subtract |
| • • •             | • • •    |

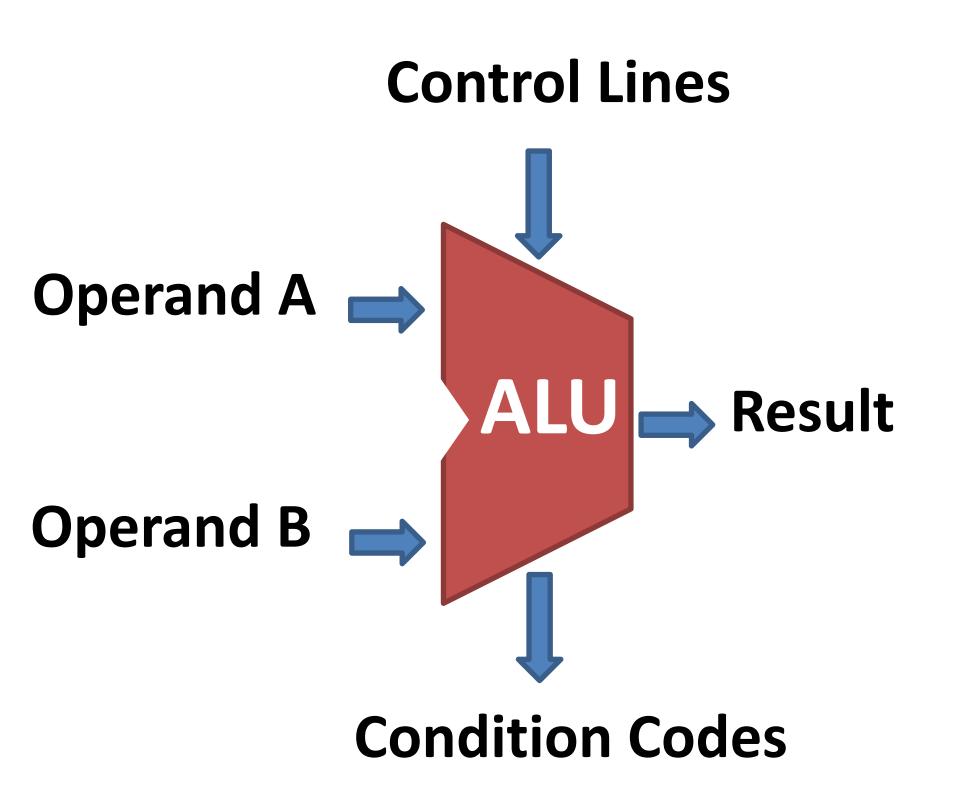

### How many different functions (operations) could this ALU theoretically perform?

| ALU control lines | Function |
|-------------------|----------|
| 0000              | AND      |
| 0001              | OR       |
| 0010              | add      |
| 0110              | subtract |
|                   |          |

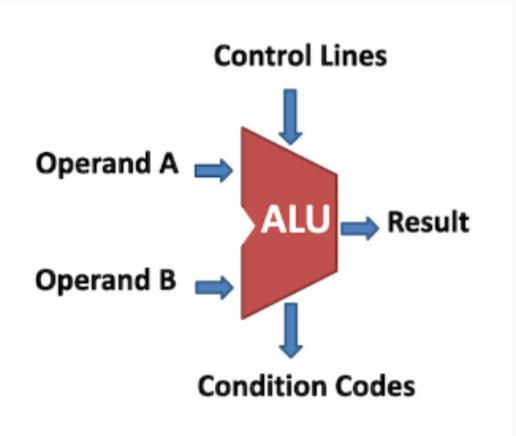

8

16

32

None of the above

### ALU conditions (additional outputs)

### **Extra ALU outputs**

describing properties of result.

### Zero Flag:

1 if result is 00...0 else 0

### Sign Flag:

1 if result is negative else 0

### **Carry Flag:**

1 if carry out else 0

### (Signed) Overflow Flag:

1 if signed overflow else 0

You will implement these in the Circuits Assignment!

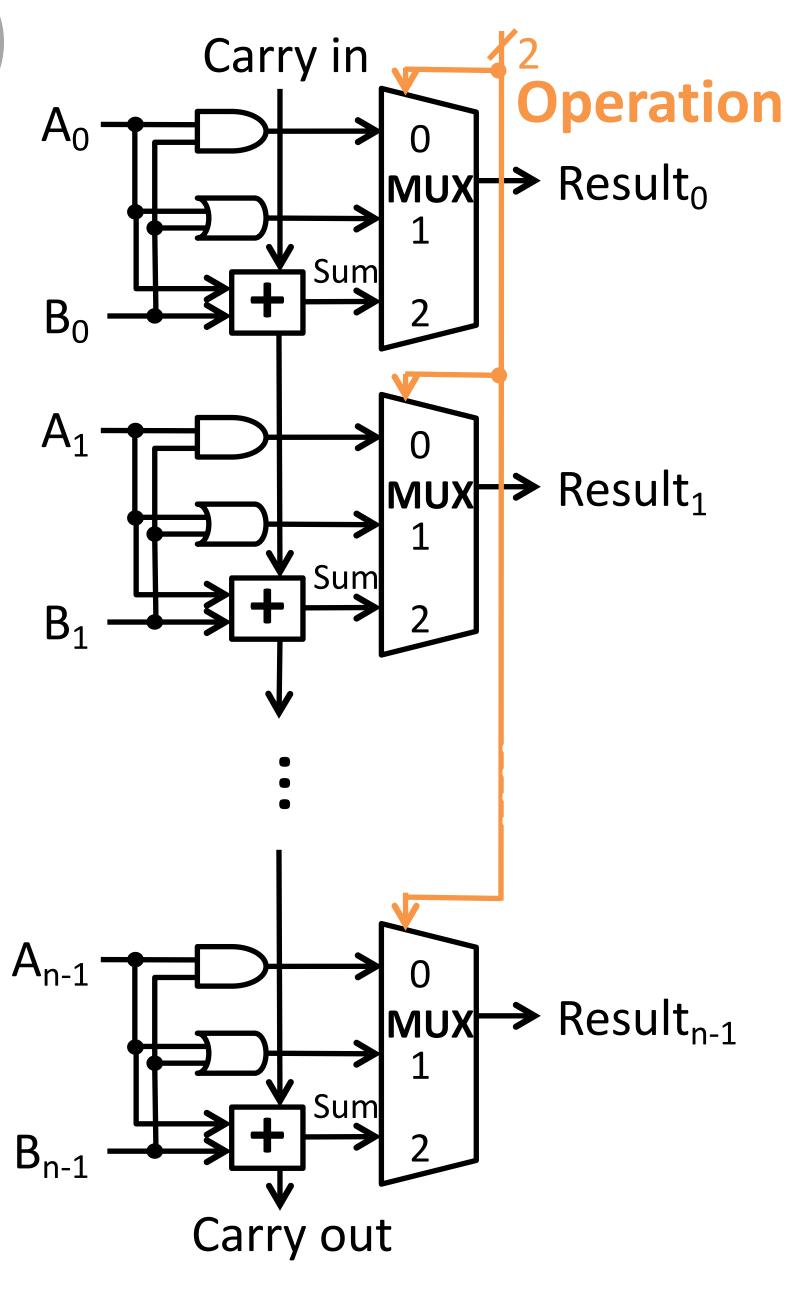